Funded by:

•Data acquisition using LABVIEW on local computer at TELBE

- •Metadata on sensors acquired during the experiment
- •UNICORE workflow assembly from templates

•Job dispatch

## [**DOI** 10.5281/zenodo.7054583]

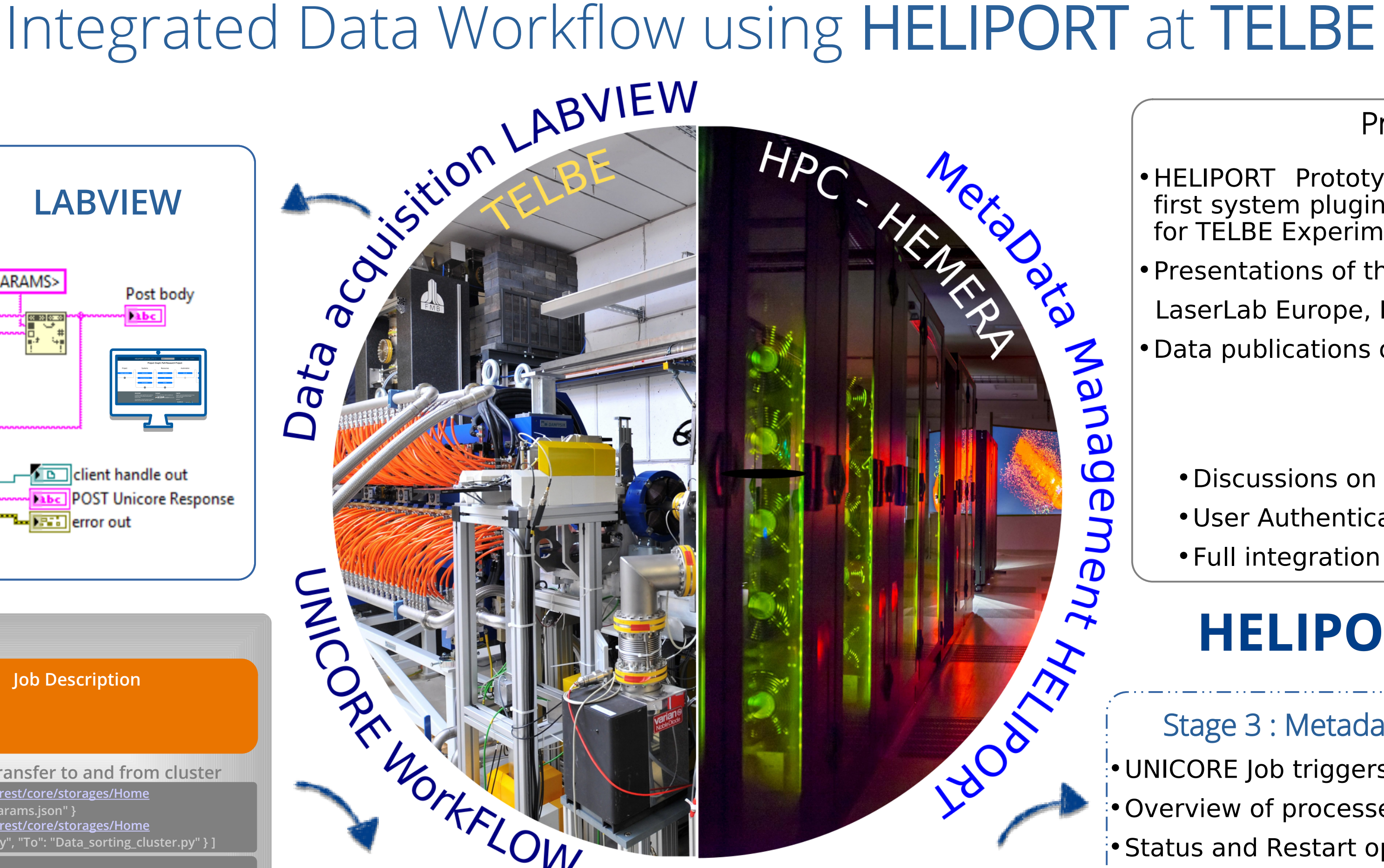

### **UNICORE Gateway | UNICORE X Server**

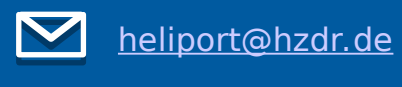

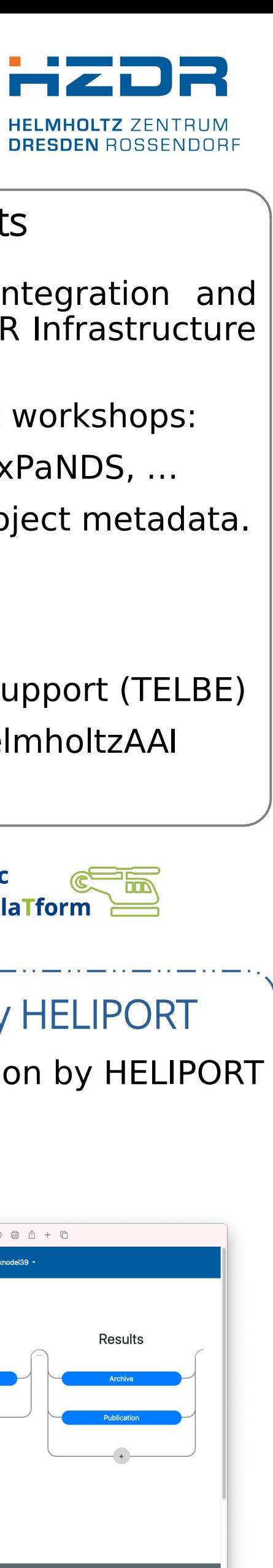

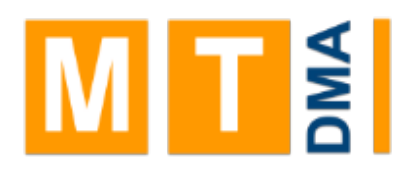

# Project Achievements

- •HELIPORT Prototype with Unicore Integration and first system plugins deployed on HZDR Infrastructure for TELBE Experiment
- •Presentations of the HELIPORT idea at workshops:
- LaserLab Europe, P-RECS, LEAPS IP, ExPaNDS, …
- •Data publications of prototype and project metadata.

**HZDR: Lokamani, Martin Voigt, David Pape, Thomas Gruber, Jeffrey Kelling, Jan-Christoph Deinert, Stefan Mueller, Oliver Knodel and Guido Juckeland**

#### **WorkFLOW "Executable": "python3", "RunUserPrecommandOnLoginNode": "false", "User precommand": "module load python",** guments": ["Data\_sorting\_cluster.py", "sorting",  **"<PATH>", "-p", "<PARAMS>"], "Resources": "Queue": "defq", "Runtime": 10 Job Description "Imports": [ { "From": "<https://unicore-gate.fz-rossendorf.de:8080/HEMERA/rest/core/storages/Home> /files/telbe-sorting-binning/src/params.json", "To": "params.json" } data transfer to and from cluster**

 **{ "From": ["https://unicore-gate.fz-rossendorf.de:8080/HEMERA/rest/core/storages/Home](https://unicore-gate.fz-rossendorf.de:8080/HEMERA/rest/core/storages/Home) /files/telbe-sorting-binning/src/Data\_sorting\_cluster.py", "To": "Data\_sorting\_cluster.py" } ]**

 **"Exports": [ { "From": "stdout", "To": ["https://unicore-gate.fz-rossendorf.de:8080/HEMERA/rest/core/storages/Home/files/job.out"](https://unicore-gate.fz-rossendorf.de:8080/HEMERA/rest/core/storages/Home/files/job.out) } ]** 

**UNICORE TSI HPC-HEMERA UNICORE TSI HPC-HEMERA**

•UNICORE job processed by UNICORE Gateway and X Server

- 
- •User Authentication via LDAP or OIDC
- 

•UNICORE job execution by UNICORE TSI as Slurm job

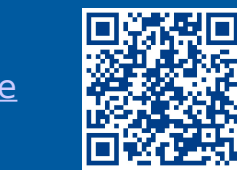

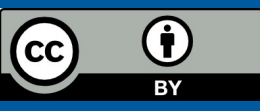

#### Work In Progress

- •Discussions on specific metadata support (TELBE)
- •User Authentication using LDAP/HelmholtzAAI
- •Full integration in to HELIPORT

# HELIPORT HELmholtz Sclentific CHE

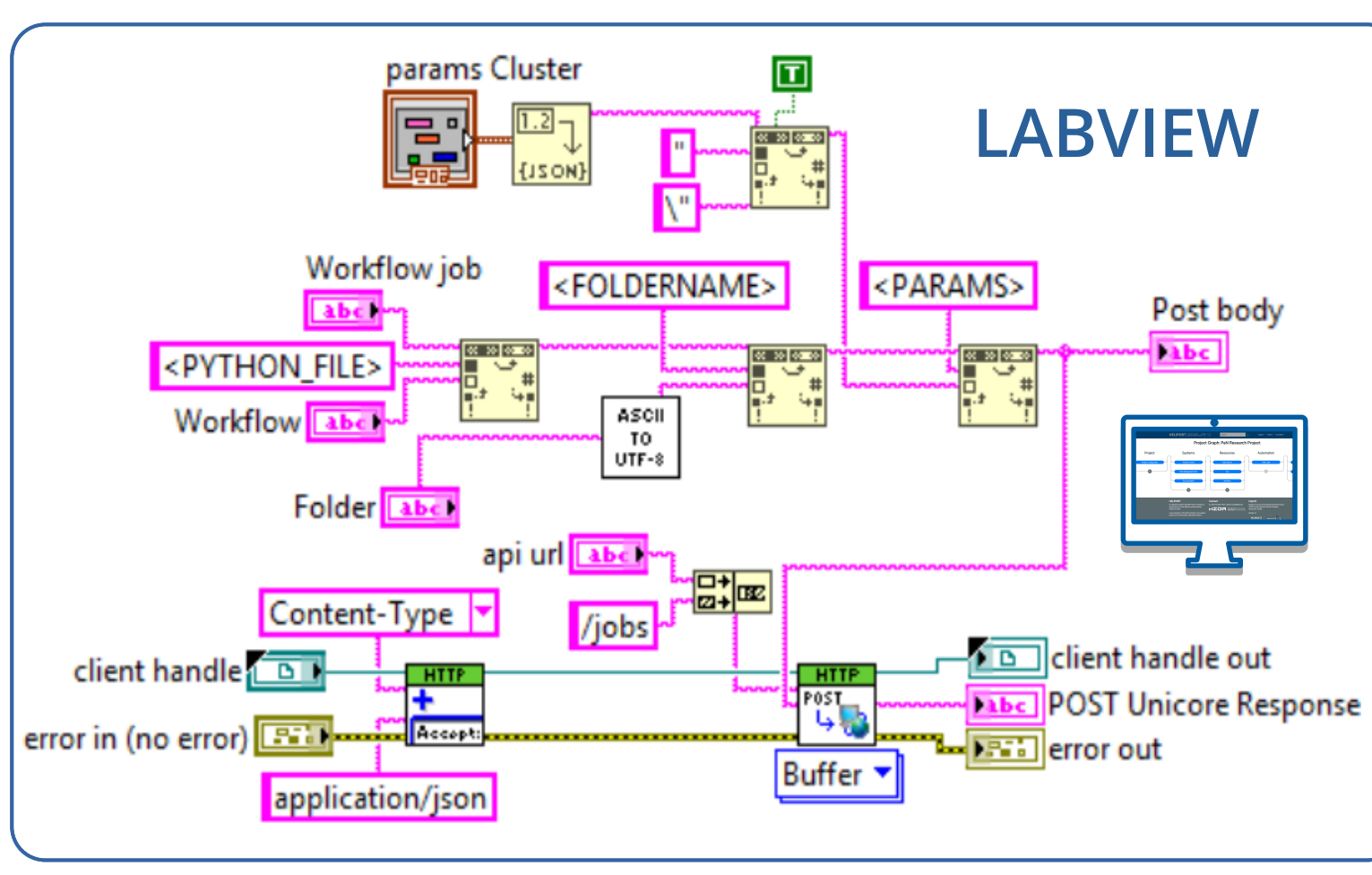

## Stage 1 : Data Acquisition at TELBE | UNICORE Workflow

# Stage 2 : UNICORE Job Execution on HPC-HEMERA

Stage 3 : Metadata Management by HELIPORT •UNICORE Job triggers metadata acquisition by HELIPORT •Overview of processed workflows •Status and Restart options

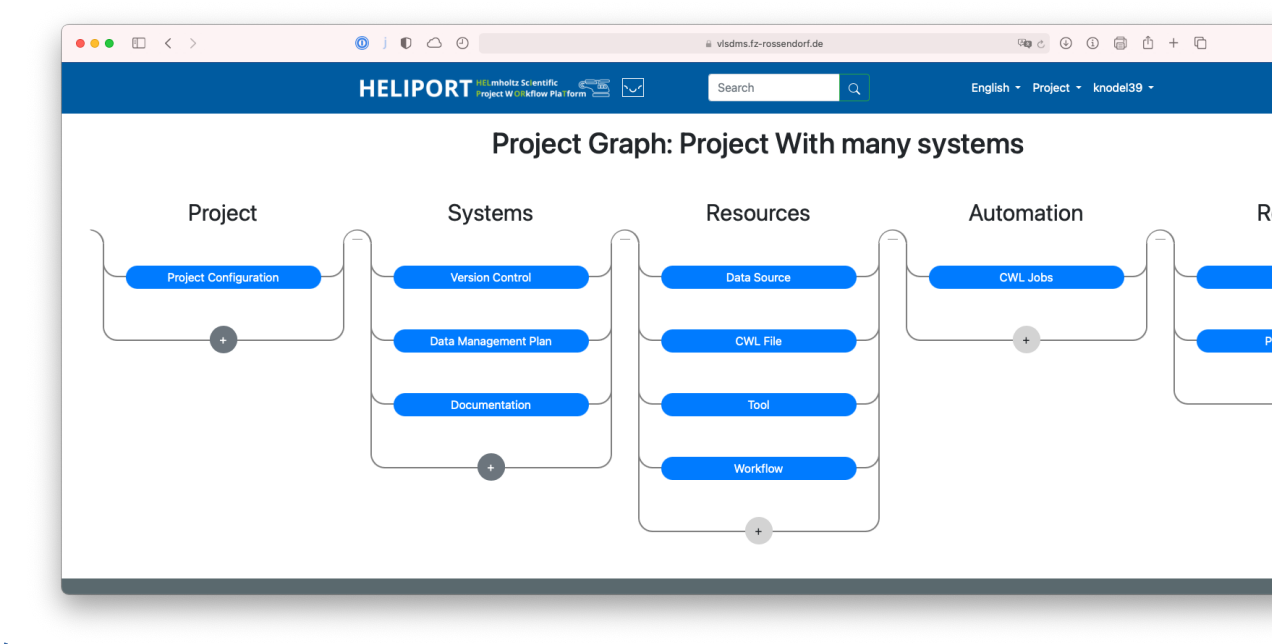

HELMHOLTZ<br>| METADATA COLLABORATION

**HELMHOLTZ**